<<AutoCAD2008>>>

<<AutoCAD2008 >>

- 13 ISBN 9787030205032
- 10 ISBN 7030205030

出版时间:2007-12

页数:383

字数:470000

extended by PDF and the PDF

http://www.tushu007.com

, tushu007.com

<<AutoCAD2008>>>

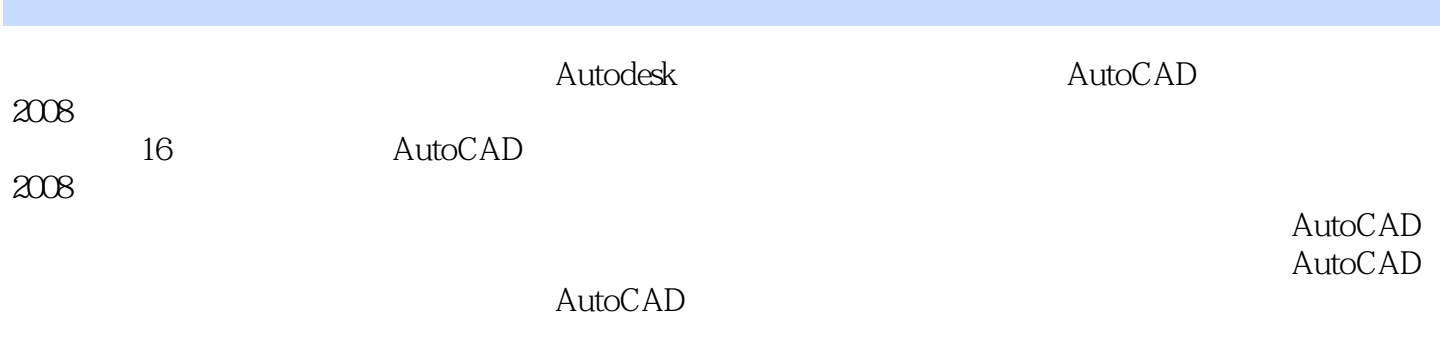

, tushu007.com

AutoCAD

# <<AutoCAD2008>>>

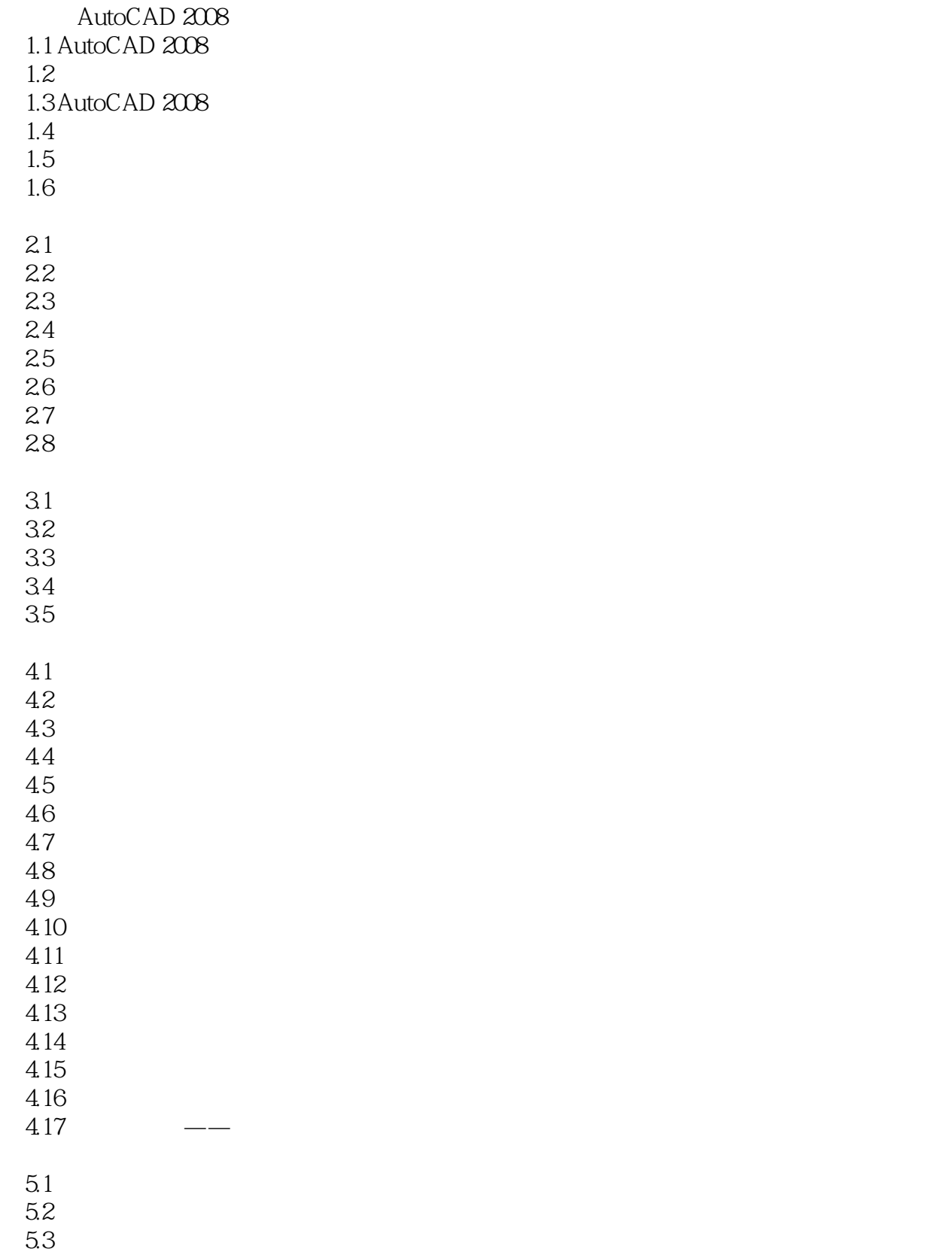

## <<AutoCAD2008>>>

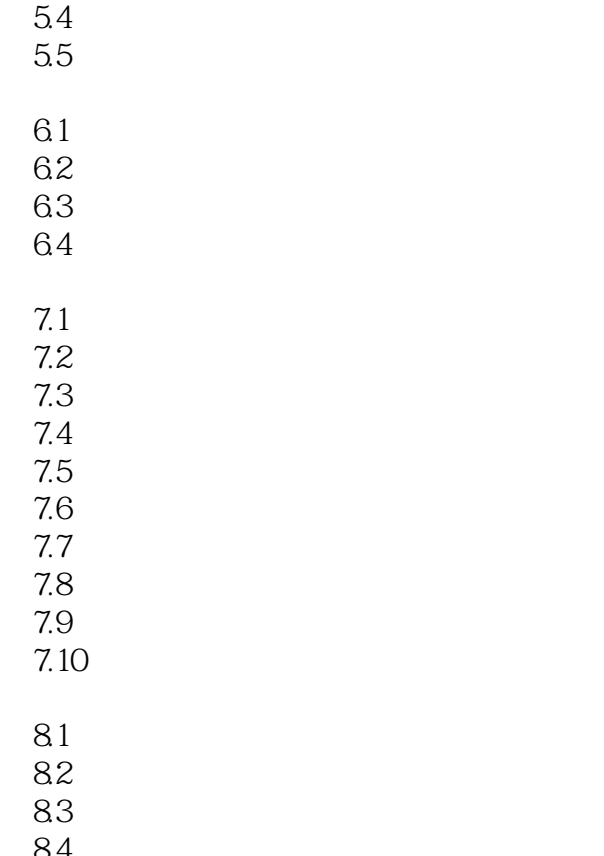

84 8.5

AutocAD

1 AutoCAD 2008 2 AutoCAD 2008 3 AutoCAD 2008

## <<AutoCAD2008>>>

#### AutoCAD

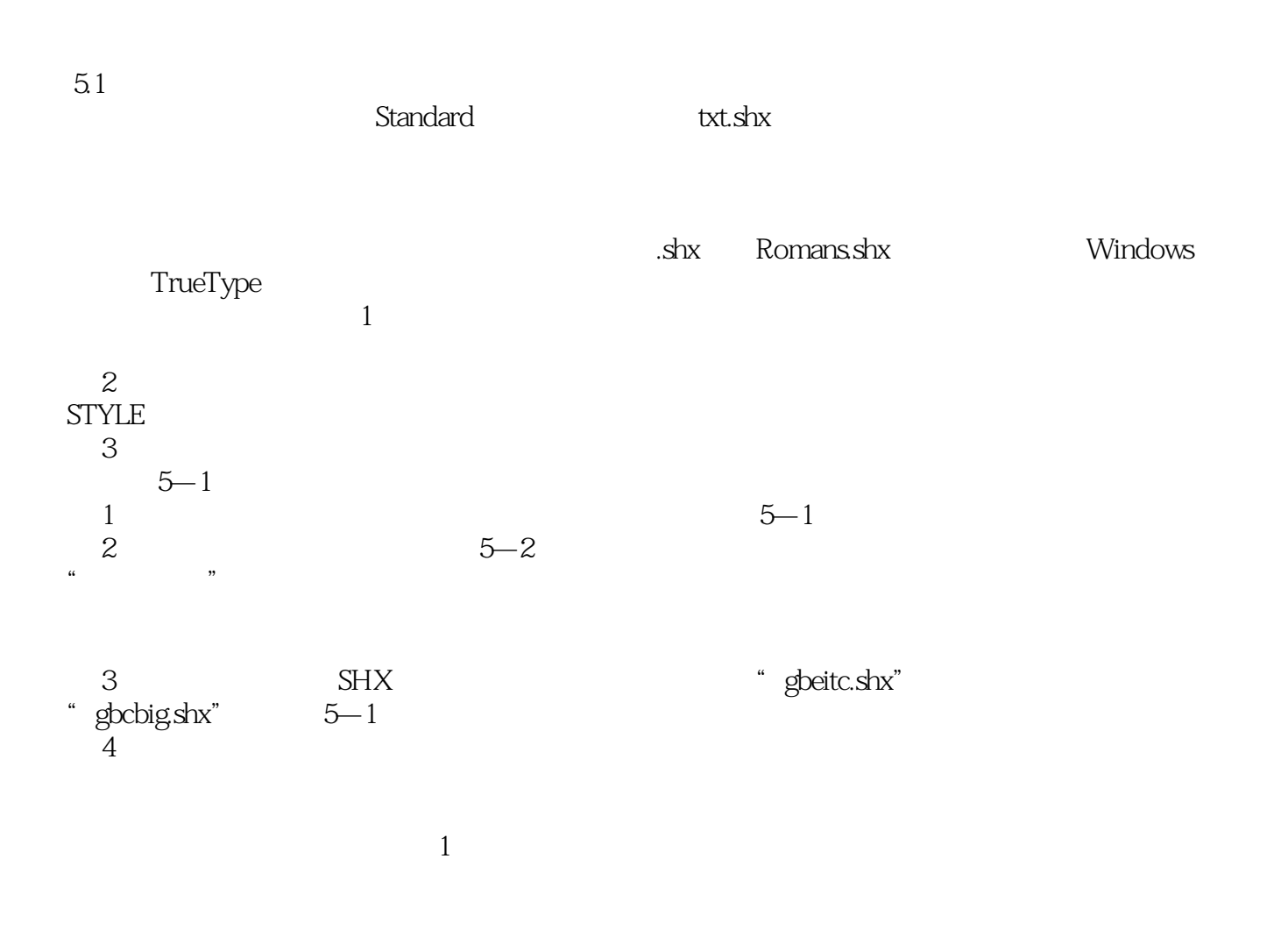

Standard

# <<AutoCAD2008>>>

AutoCAD2008

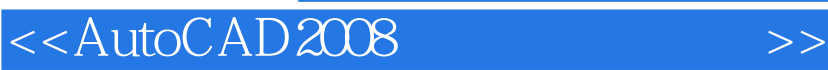

本站所提供下载的PDF图书仅提供预览和简介,请支持正版图书。

更多资源请访问:http://www.tushu007.com

, tushu007.com